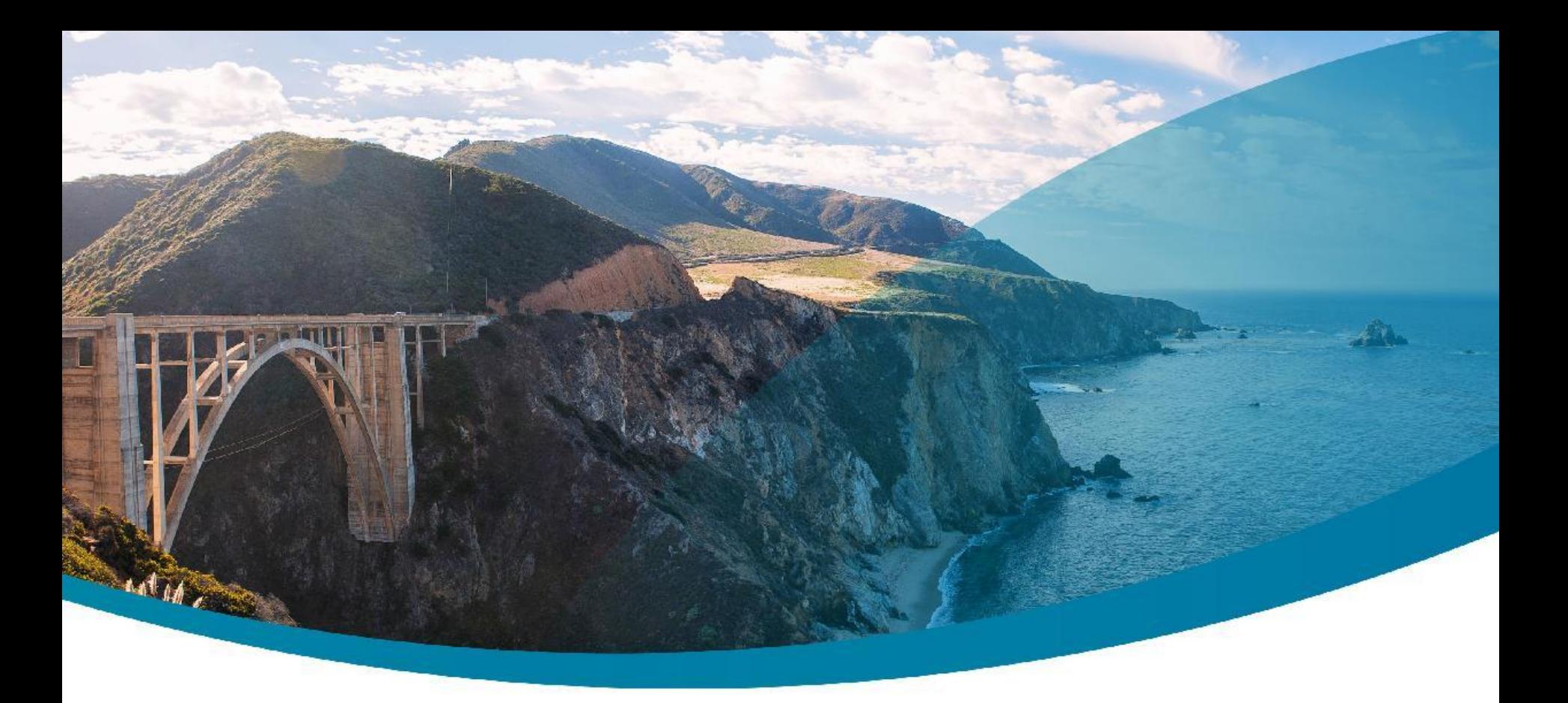

### **Lock-Free Programming: Pro Tips**

Jean-Philippe BEMPEL<br>
Performance Architect<br>
Performance Architect<br>
2011

http://jpbempel.blogspot.com

**Ullink CONNECT. TRADE.** 

#### **Agenda**

- Measuring Contention
- Lock Striping
- Compare-And-Swap
- Introduction to Java Memory Model
- Disruptor & RingBuffer
- Spinning
- Ticketing: OrderedScheduler

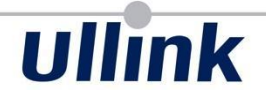

# Immutability

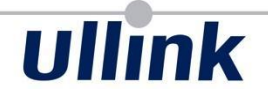

## Contention

#### **Contention**

- Two or more thread competing to acquire a lock
- Thread parked when waiting for a lock
- Number one reason we want to avoid lock

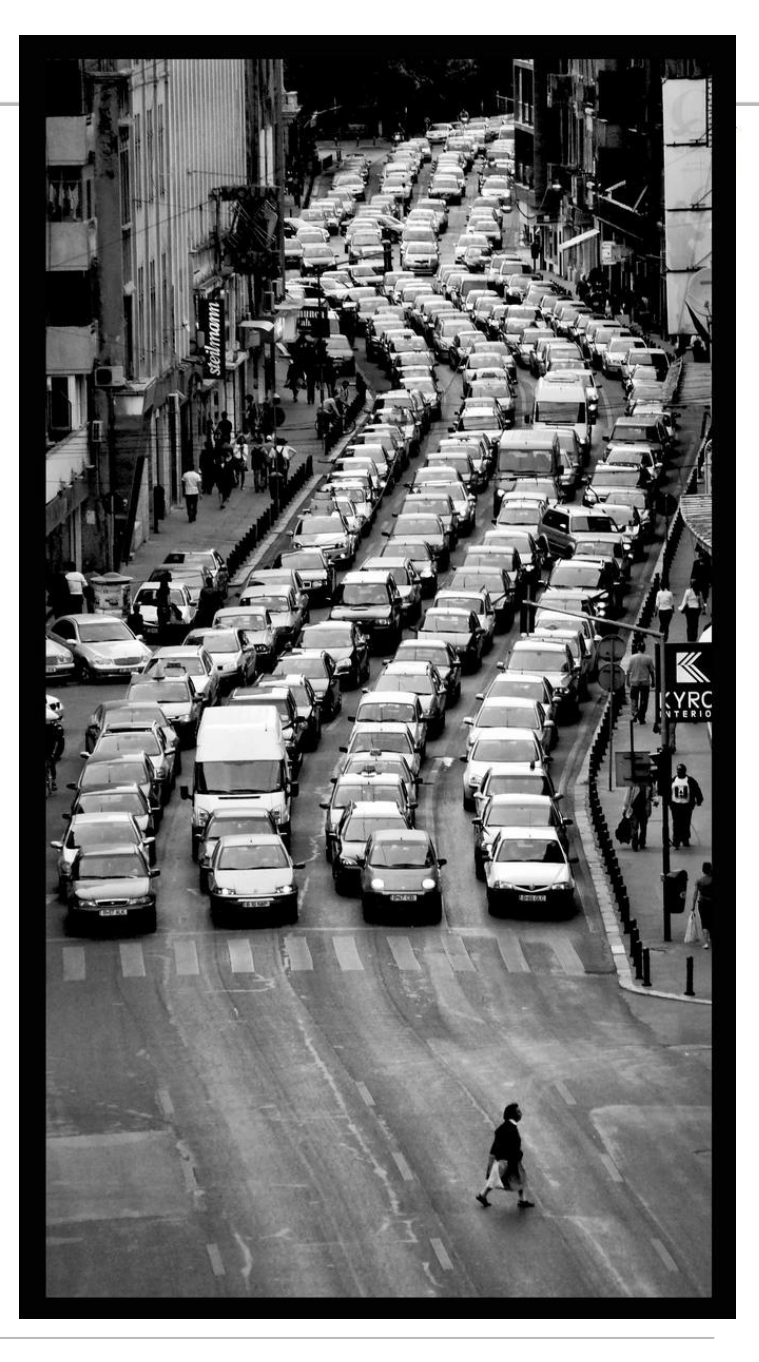

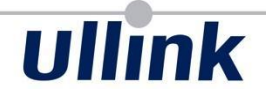

## Measure, don't guess!  *Kirk Pepperdine & Jack Shirazi*

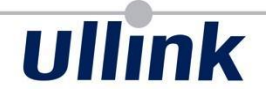

## Measure, don't premature!

#### **Measuring Contention**

Synchronized blocks:

- Profilers (YourKit, JProfiler, ZVision)
- JVMTI native agent
- Results may be difficult to exploit

#### **Measuring Contention: JProfiler**

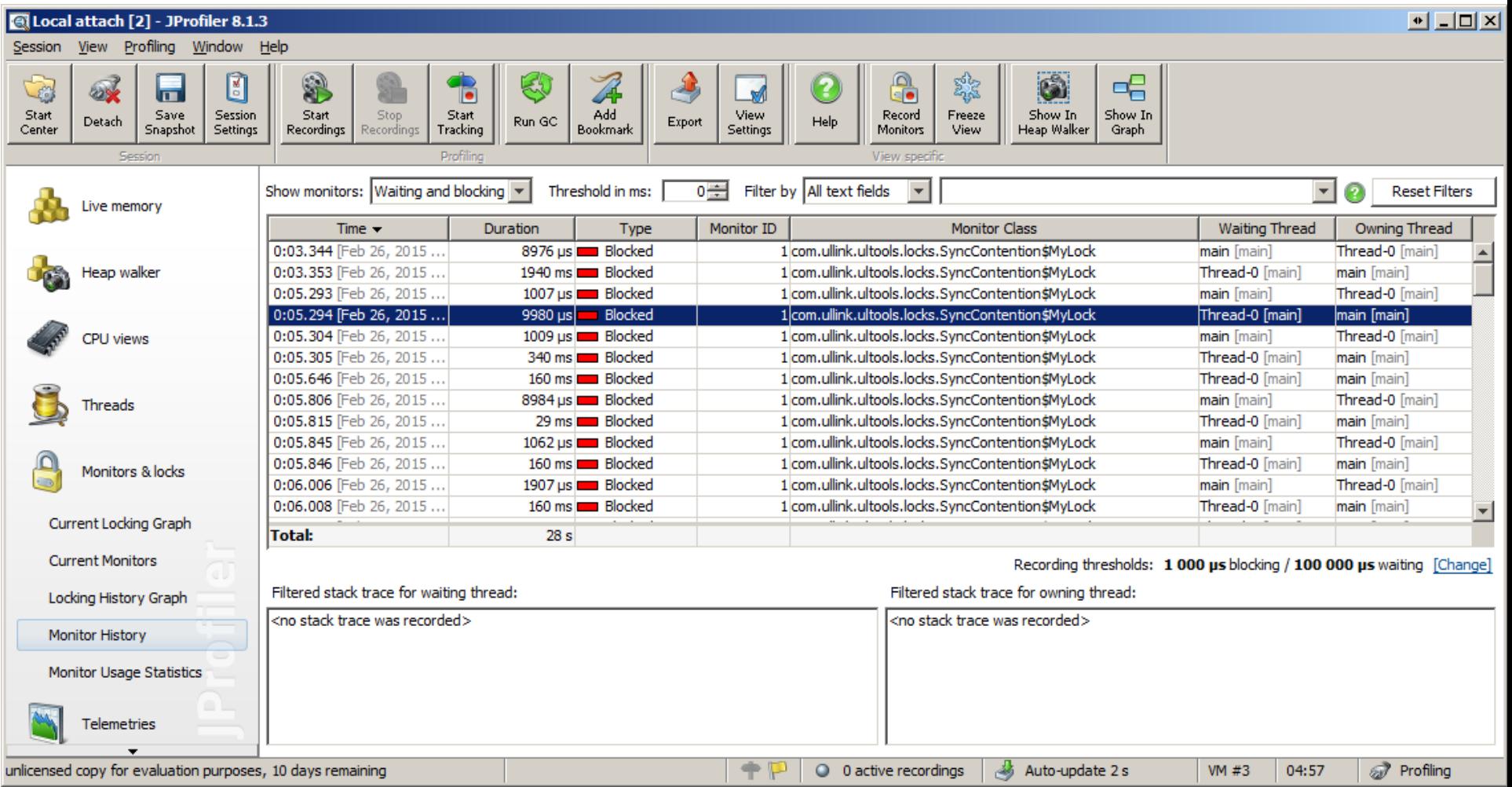

## ullink

#### **Measuring Contention: ZVision Azul ZVision**

User: root Host: archi-srv.ullink.lan / 11098 Version: 1.7.0-zing 14.11.0.0-b12 Domain: Group label: Application label: Uptime: 00:11:38

•Overview | Azul Support **Threads** CPU | Memory | Compilers | Applications

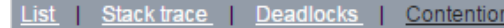

Lock Statistics of sun.misc.Launcher\$AppClassLoader

#### **Contention Tree**

- 1. 0.00% Oms 1 com.ullink.ultools.tracefileng.TraceFileConsumer.run (TraceFileConsumer.java:105, bci=69)
	- 2. 0ms 1 java.util.concurrent.ThreadPoolExecutor.runWorker (ThreadPoolExecutor.java:1145. bci=95)
		- 3. 0ms 1 java.util.concurrent.ThreadPoolExecutor\$Worker.run (ThreadPoolExecutor.java:615, bci=5)
			- 4. 0ms 1 iava.lang.Thread.run (Thread.iava:745.bci=11)
- 1. 0.00% Oms 1 com.sun.jna.Native.initIDs (native method)
	- 2. 0ms 1 com.sun.jna.Native. (Native.java:135, bci=91)
		- 3. 0ms 1 com.ullink.ultools.sys.CpuAffinity\$LinuxCpuAffinity\$LinuxCLibrary. (CpuAffinity.java:605.bci=5)
			- 4. 0ms 1 com.ullink.ultools.sys.CpuAffinity\$LinuxCpuAffinity.getCurrentThreadId (CpuAffinity.java:690, bci=0)
				- 5. 0ms 1 com.ullink.ultools.sys.CpuAffinity\$LinuxCpuAffinity.getCpuBinding (CpuAffinity.java:620, bci=1)

#### 1. 0.00% 0ms 1 com.ullink.ultools.jvm.impl.HotspotGCMonitor.run (HotspotGCMonitor.java:77, bci=89)

- 2. 0ms 1 com.ullink.ultools.jvm.MXBeanMonitor.reportHighFrequency (MXBeanMonitor.java:197, bci=11)
	- 3. 0ms 1 com.ullink.ultools.jvm.MXBeanMonitor.run (MXBeanMonitor.java:165, bci=17)
		- 4. 0ms 1 java.lang.Thread.run (Thread.java:745, bci=11)
- 1. 0.00% Oms 1 com.ullink.ulbridge2.ULBridge.registerMBeans (ULBridge.java:3452, bci=53)
	- 2. 0ms 1 com.ullink.ulbridge2.ULBridge.access\$4700 (ULBridge.java:208.bci=1)
		- 3. 0ms 1 com.ullink.ulbridge2.ULBridge\$PromoteInitFinalization.promote (ULBridge.java:2494.bci=4)
			- 4. 0ms 1 com.ullink.ultools.failover.impl.HotFailoverManager.promote (HotFailoverManager.java:616, bci=30)
				- 5. 0ms 1 com.ullink.ulbridge2.failover.BridgeHotFailoverManager.promote (BridgeHotFailoverManager.java:51.bci=7)

#### **Raw Counters**

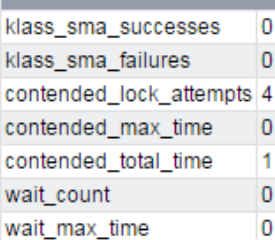

#### **Measuring Contention**

java.util.concurrent.Lock:

- JVM cannot helps us here
- JDK classes (lib), regular code
- JProfiler can measure them
- j.u.c classes modification + bootclasspath (jucprofiler)

#### **Measuring Contention: JProfiler**

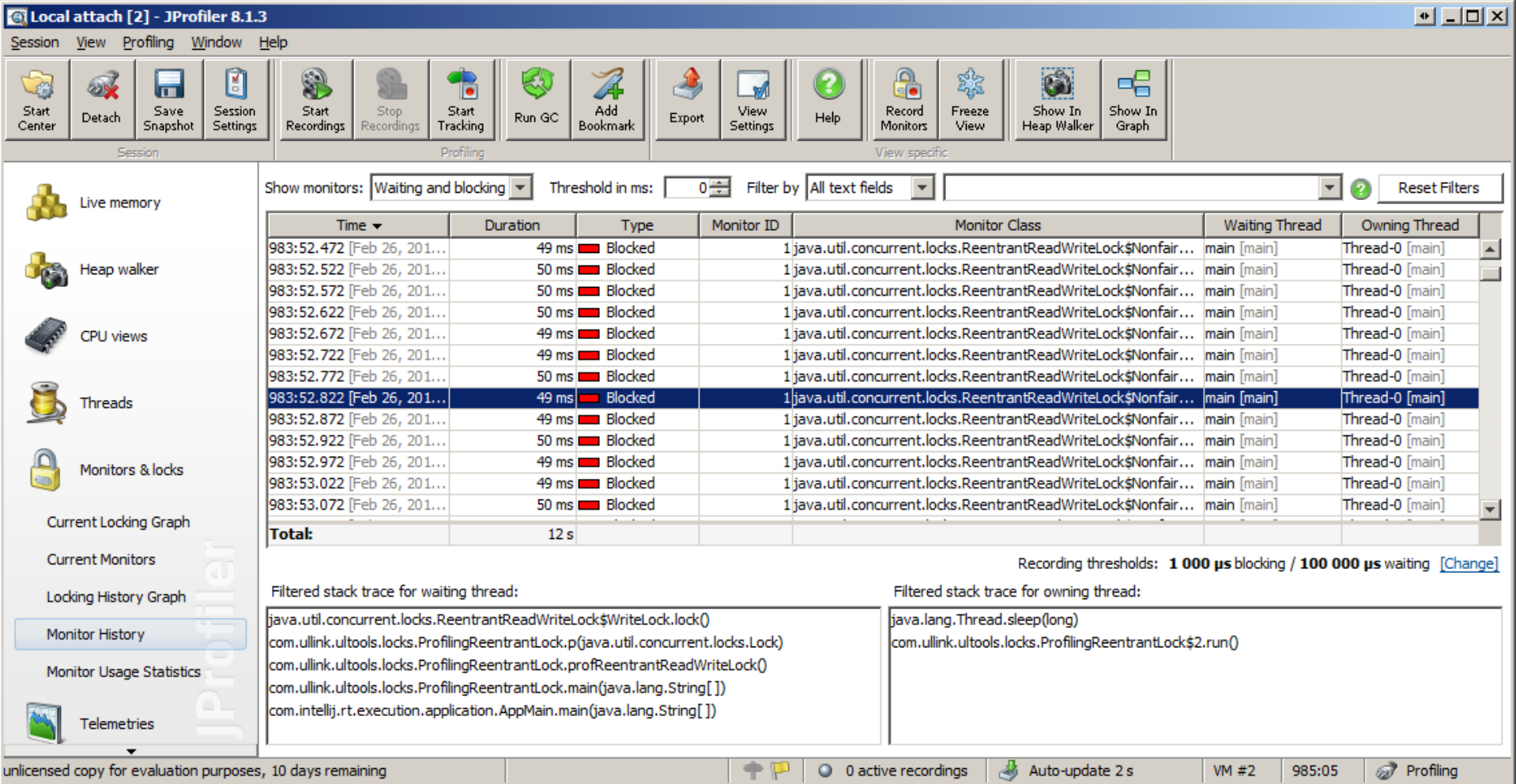

## ullink

#### **Measuring Contention**

- Insertion of contention counters
	- Identify place where lock fail to be acquired
	- increment counter
- Identify Locks
	- Call stacks at construction
	- Logging counter status
- How to measure existing locks in your code
	- Modify JDK classes
	- Reintroduce in bootclasspath

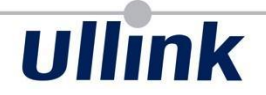

# Lock striping

#### **Lock striping**

- Reduce contention by distributing it
- Not remove locks, instead adding more
- Good partitioning is key to be effective (like HashMap)

#### **Lock striping**

### Best example in JDK: ConcurrentHashMap

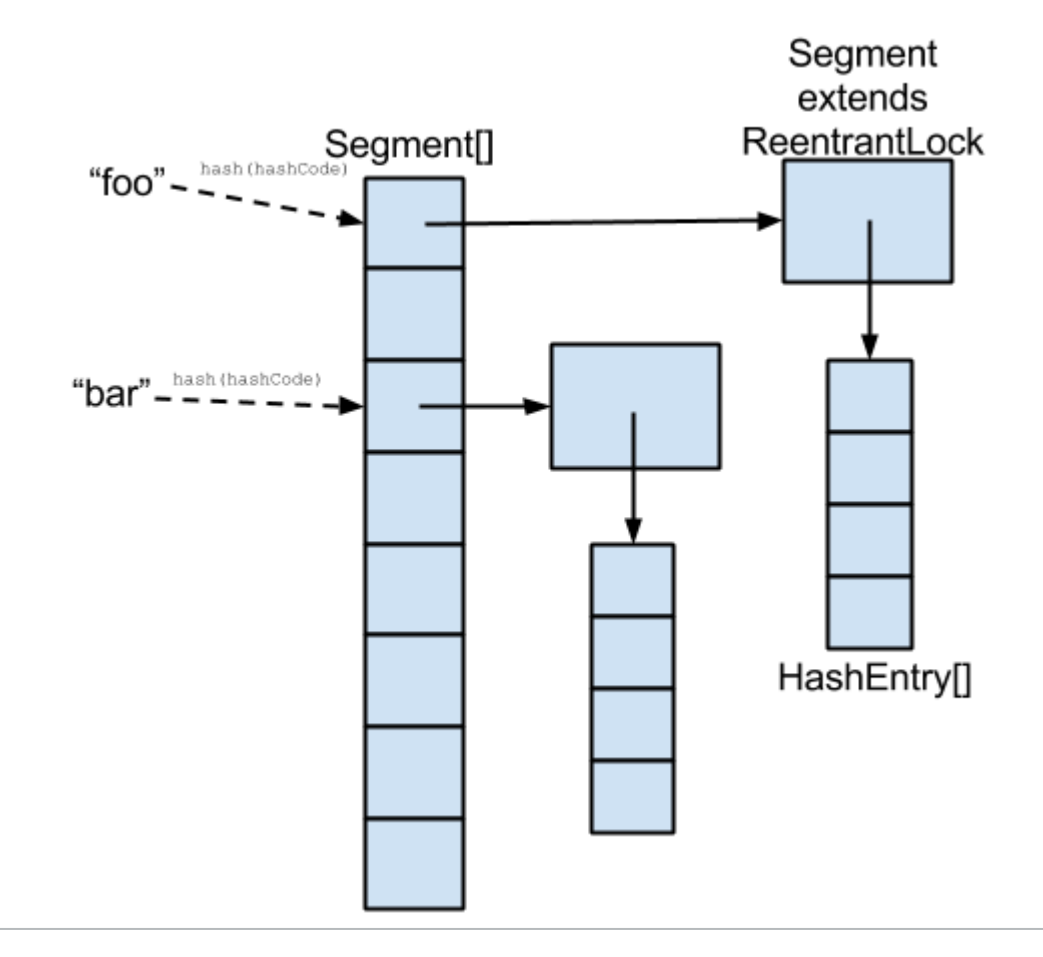

#### **Lock striping**

- Relatively easy to implement
- Can be very effective as long as good partitioning
- Can be tuned (number of partition) regarding the contention/concurrency level

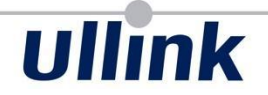

## Compare-And-Swap

#### **Compare-And-Swap**

- Basic primitive for any lock-free algorithm
- Used to implement any locks or synchronization primitives
- Handled directly by the CPU (instructions)

## ullink

#### **Compare-And-Swap**

- Update atomically a memory location by another value if the previous value is the expected one
- instruction with 3 arguments:
	- memory address (rbx)
	- expected value (rax)
	- new value (rcx)

movabs rax,0x2a movabs rcx,0x2b lock cmpxchq QWORD PTR [rbx], rcx

#### **Compare-And-Swap**

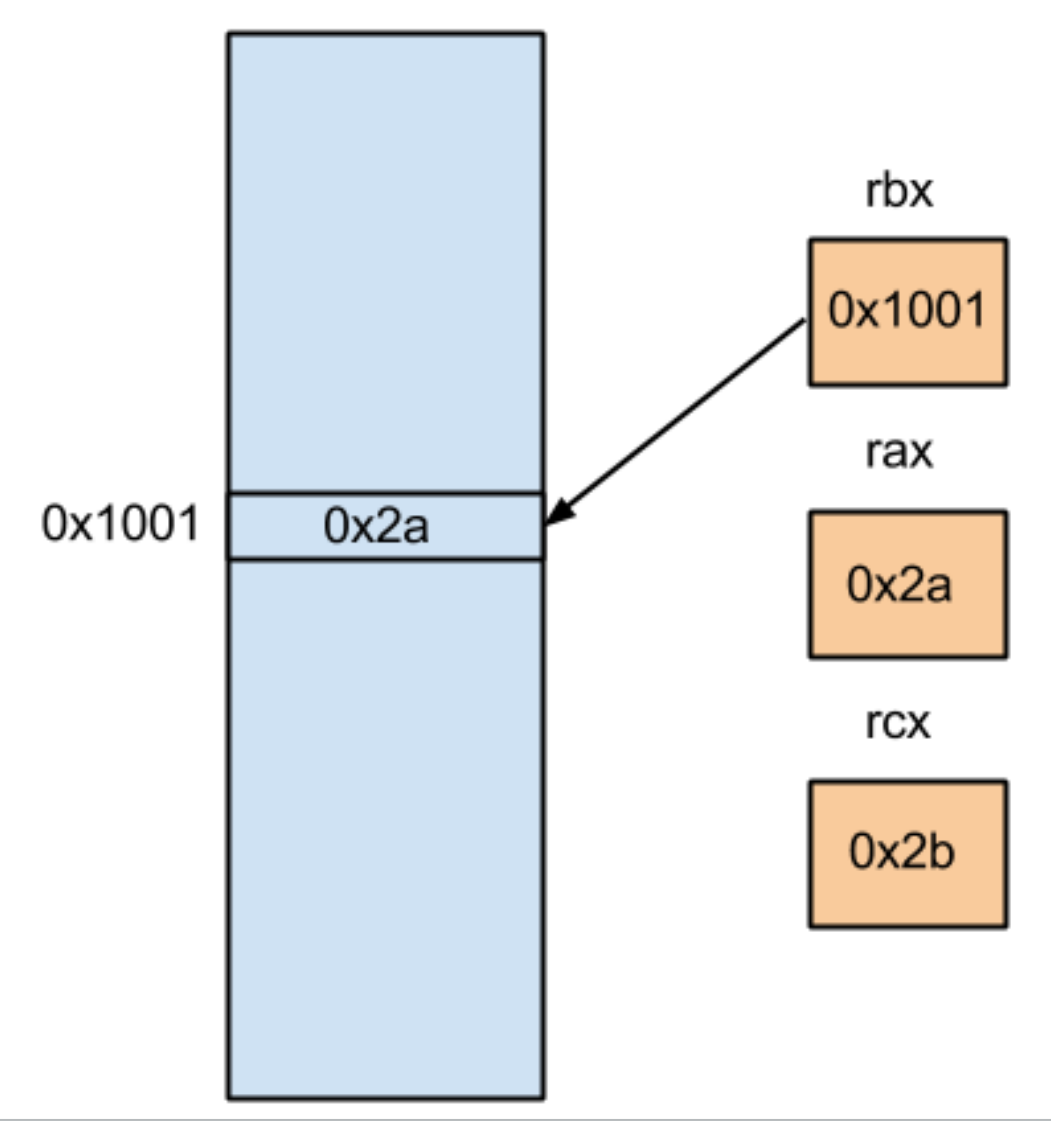

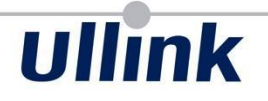

#### **Compare-And-Swap**

• In Java for AtomicXXX classes:

boolean compareAndSet(long expect, long update)

• Memory address is the internal  $value$  field of the class

## ullink

#### **Compare-And-Swap: AtomicLong**

• Atomic increment with CAS [JDK7] getAndIncrement():

```
 while (true) {
    long current = get();
    long next = current + 1;
     if (compareAndSet(current, next))
         return current;
```
#### } [JDK8] getAndIncrement():

**return** unsafe.getAndAddLong(**this**, valueOffset, 1L); intrinsified to:

```
movabs rsi,0x1
```

```
lock xadd QWORD PTR [rdx+0x10],rsi
```
**Compare-And-Swap: Lock implementation**

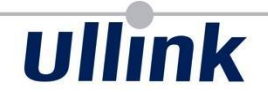

ReentrantLock is implemented with a CAS: **volatile int** state;

```
lock()
   compareAndSet(0, 1);
```
### if CAS fails => lock already acquired

unlock() setState(0)

- Simplest lock-free algorithm
- Use CAS to update the next pointer into a linked list
- if CAS fails, means concurrent update happened
- Read new value, go to next item and retry CAS

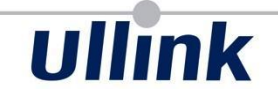

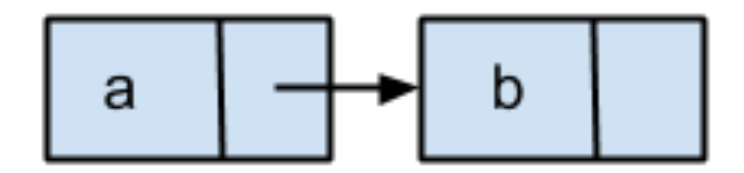

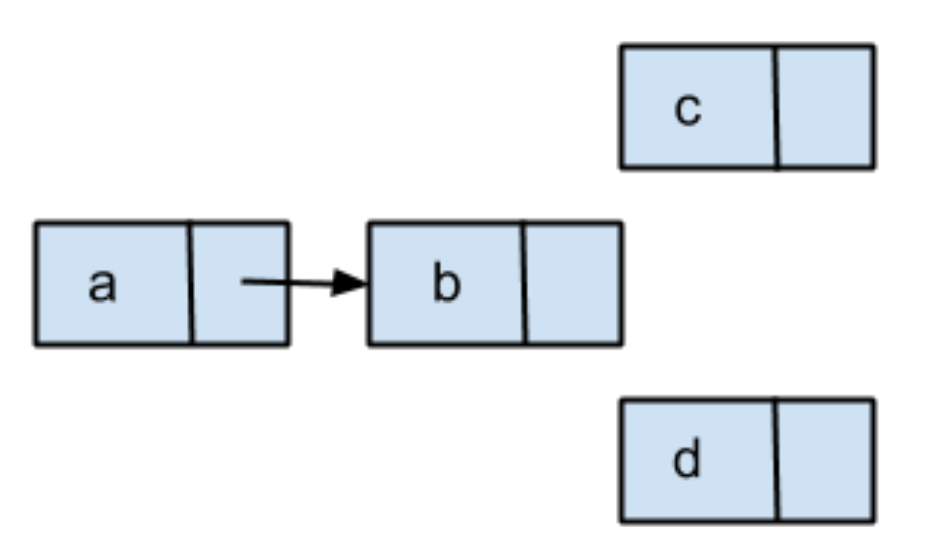

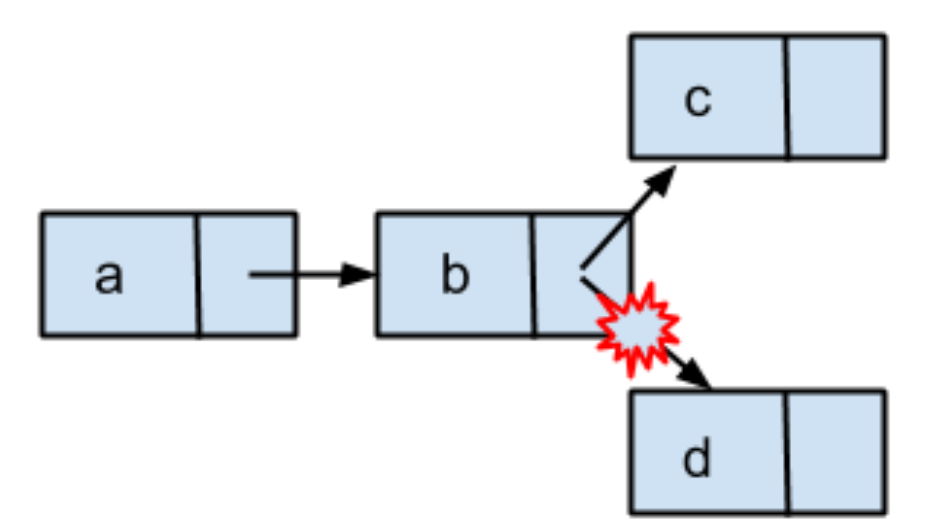

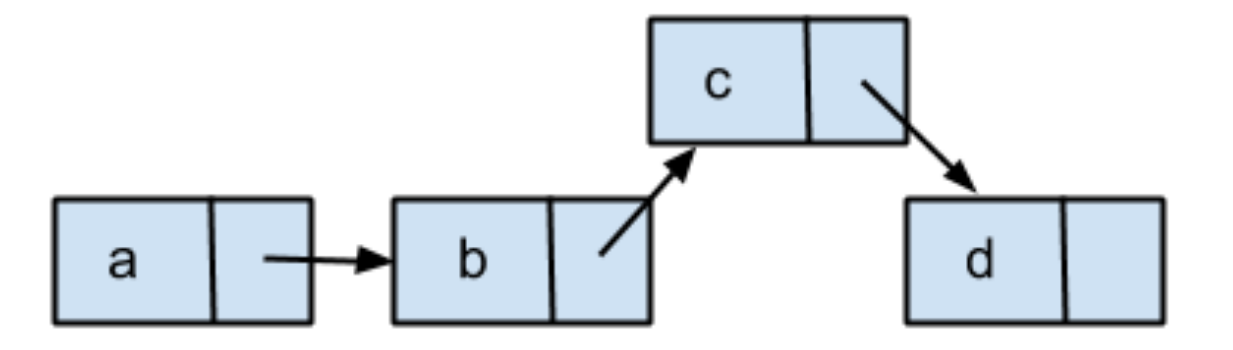

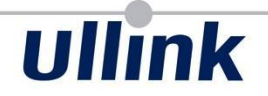

# Java Memory Model (introduction)

## ullink

#### **Memory Model**

- First language having a well defined memory model: Java JDK 5 (2004) with JSR 133
- C++ get a standard Memory Model in 2011 (C++11)
- Before that, some constructions may have undefined/different behavior on different platform (Double Check Locking)

#### **Memory ordering**

**int** a; **int** b; **boolean** enabled;

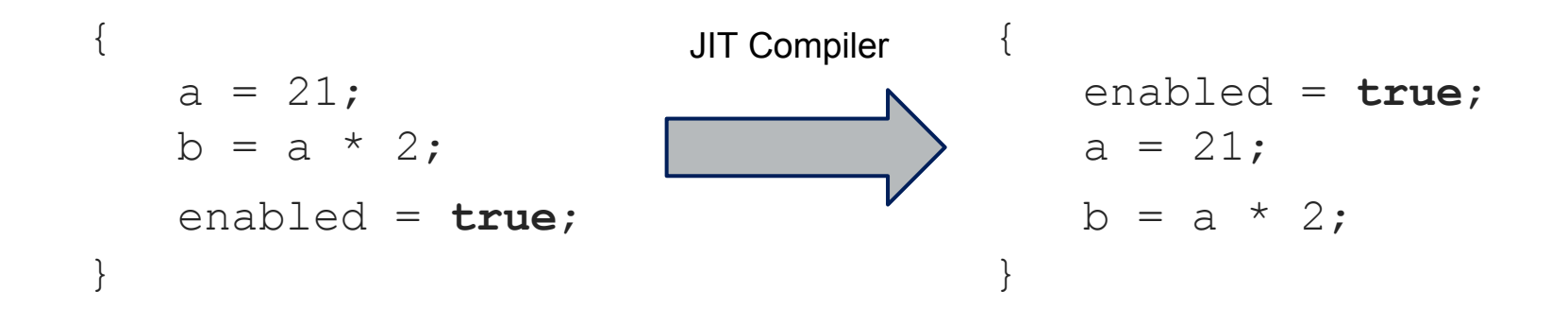

#### **Memory ordering**

**int** a; **int** b; **boolean** enabled;

}

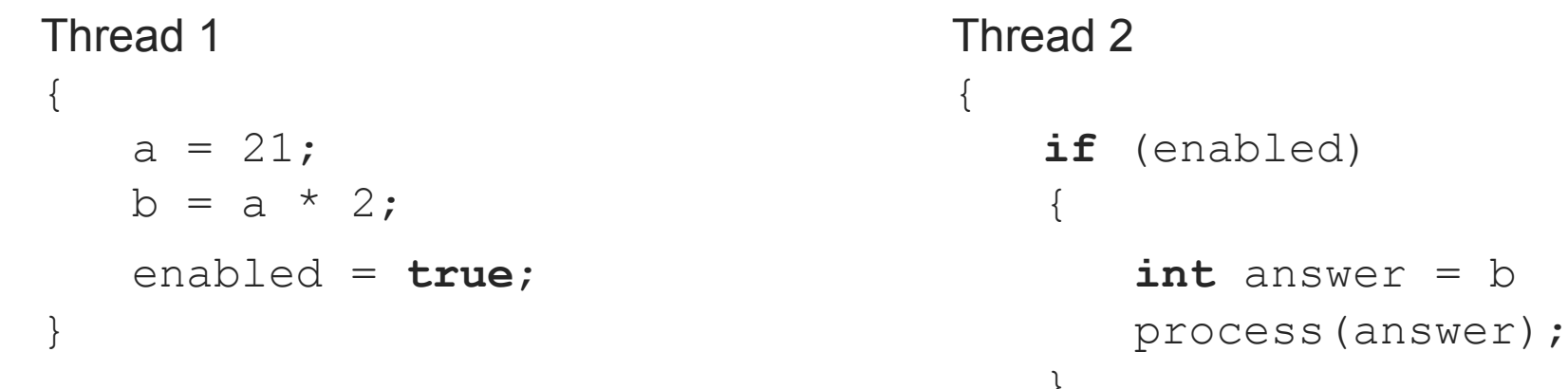

```
enabled = true; int answer = b
                     }
```
#### **Memory ordering**

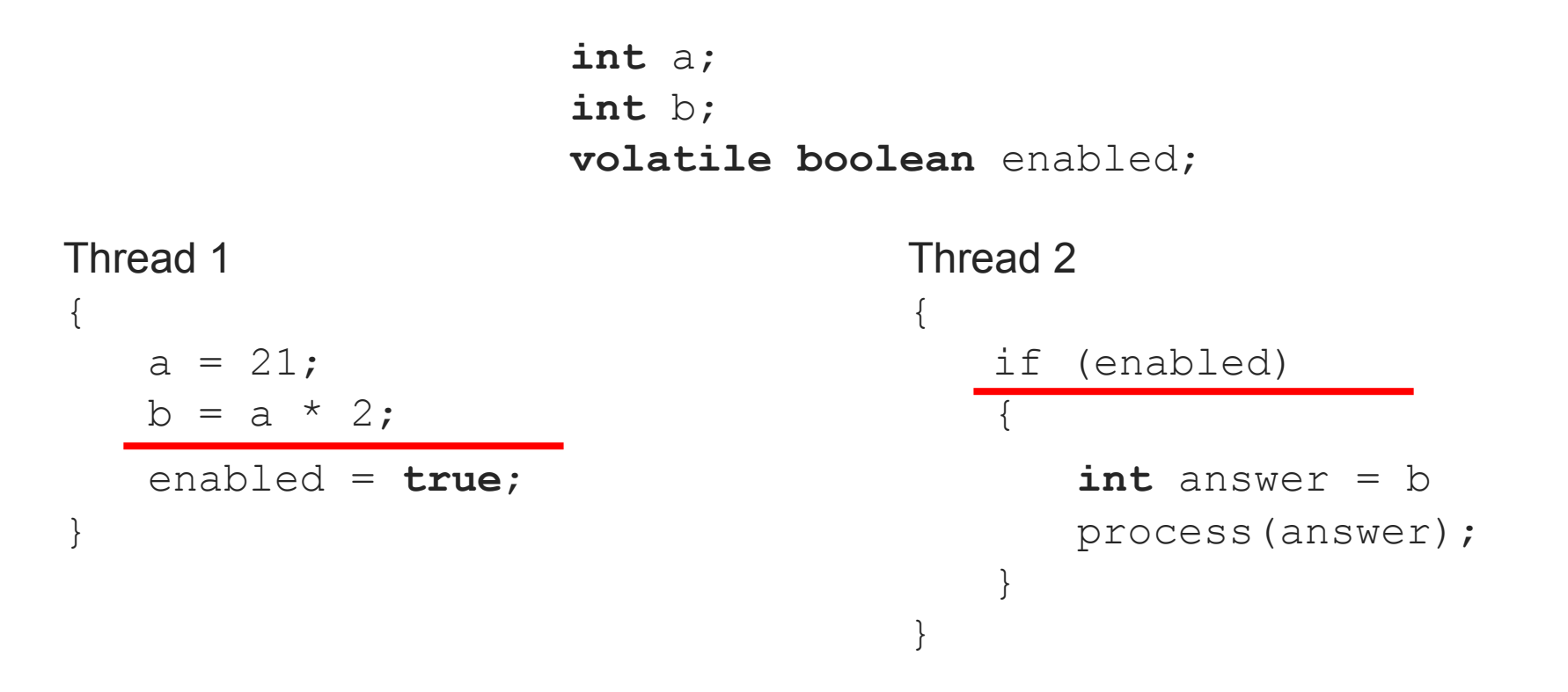

#### **Memory barriers**

- Can be at 2 levels: Compiler & Hardware
- Depending on CPU architecture, barrier is not required
- on x86: Strong model, limited reordering

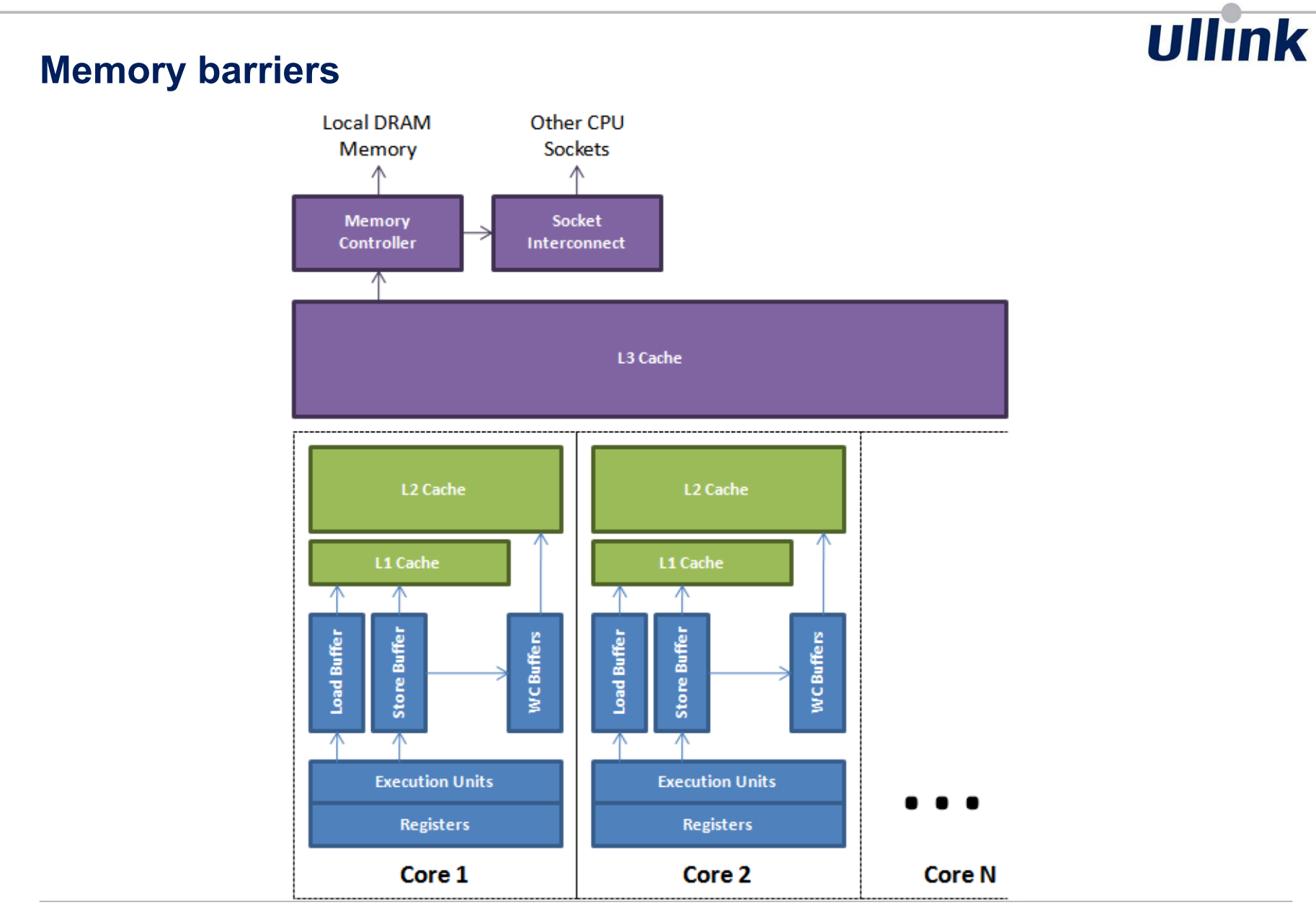
#### **Memory barriers: volatile**

- volatile field implies memory barrier
- Compiler barrier: prevent reordering
- Hardware barrier: Ensure drain of the memory buffers
- on X86, only store barrier emits an hardware one

lock add DWORD PTR [rsp],0x0

ullink

#### **Memory barriers: CAS**

- CAS is also a memory barrier
- Compiler: recognized by JIT to prevent reordering
- Hardware: all lock instructions is a memory barrier

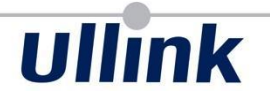

#### **Memory barriers: synchronized**

- Synchronized blocks have implicit memory barriers
- Entering block: Load memory barrier
- Exiting block: store memory barrier

#### **Memory barriers: synchronized**

```
synchronized (this)
{
   enabled = true;
   b = 21;a = b * 2;}
```
#### **Memory barriers: lazySet**

- method from AtomicXXX classes
- Compiler only memory barrier
- Does not emit hardware store barrier
- Still guarantee non reordering (most important) but not immediate effect for other thread

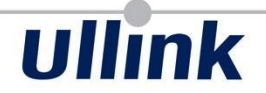

# Disruptor & Ring Buffer

#### **Disruptor**

- LMAX library (incl. Martin Thompson)
- Not a new idea, circular buffers in Linux Kernel, Lamport
- Ported to Java

#### **Disruptor**

Why not used CLQ which is lock(wait)-free?

- Queue unbounded et non blocking
- Allocate a node at each insertion
- Not CPU cache friendly
- MultiProducer and MultiConsumer

Array/LinkedBlockingQueue: Not lock-free

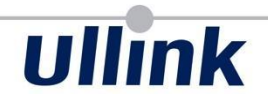

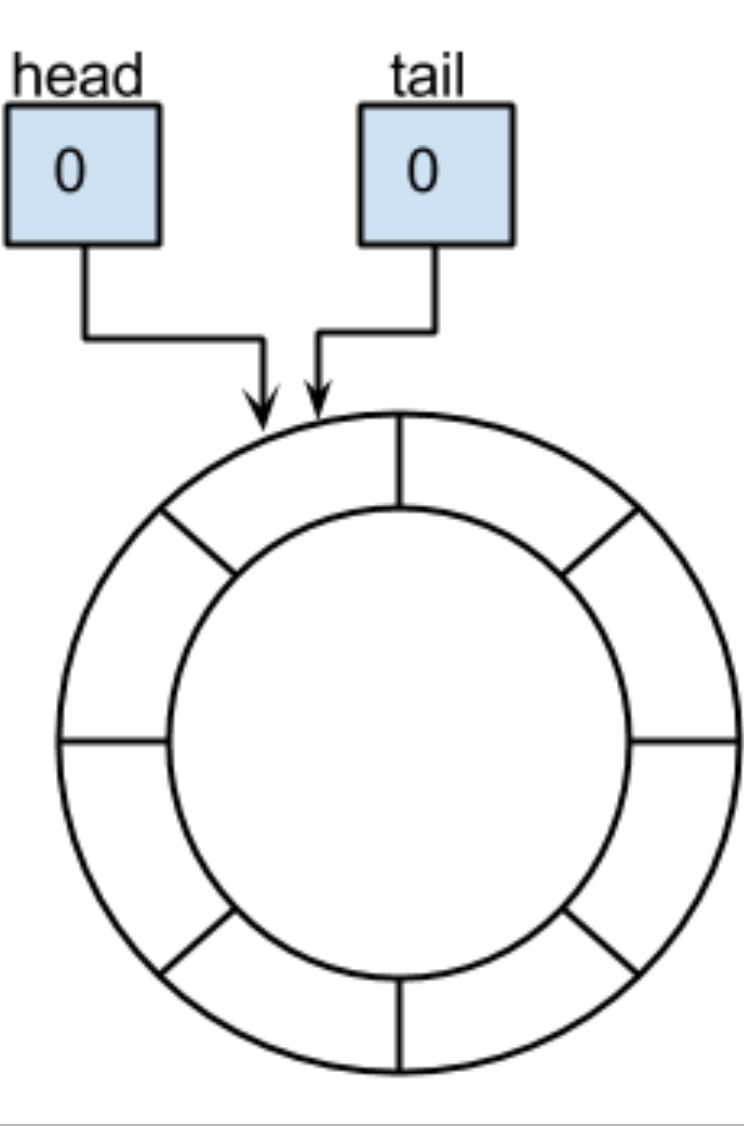

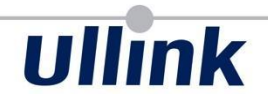

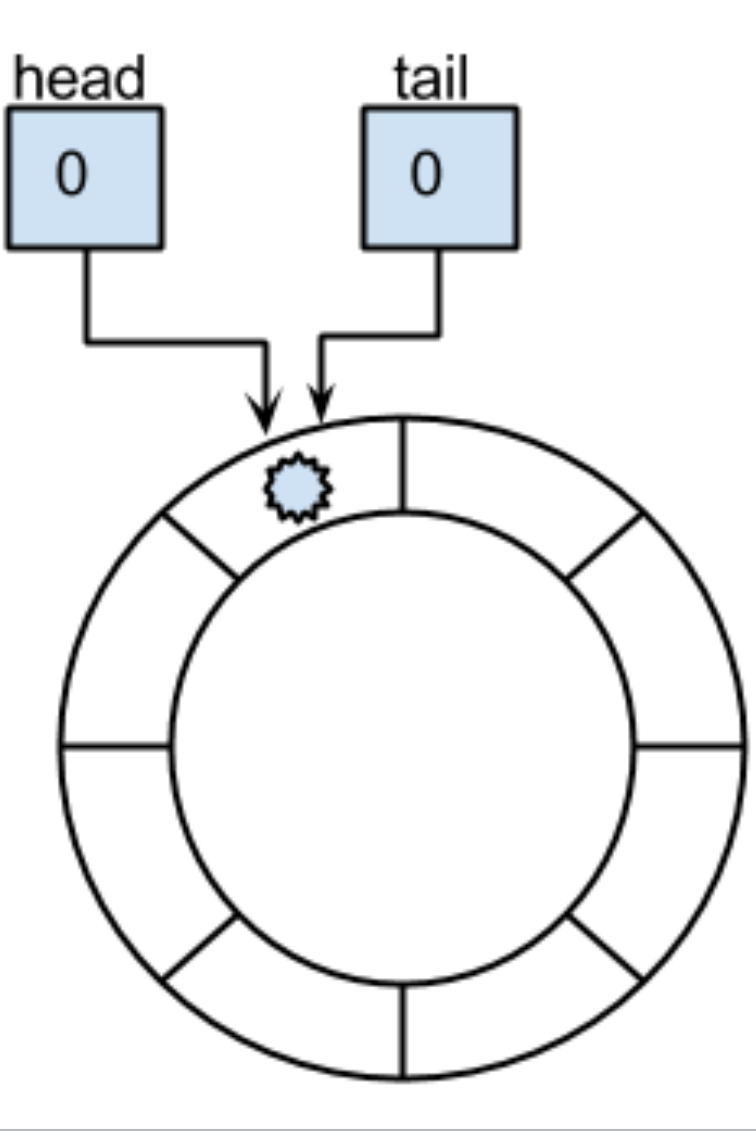

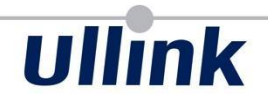

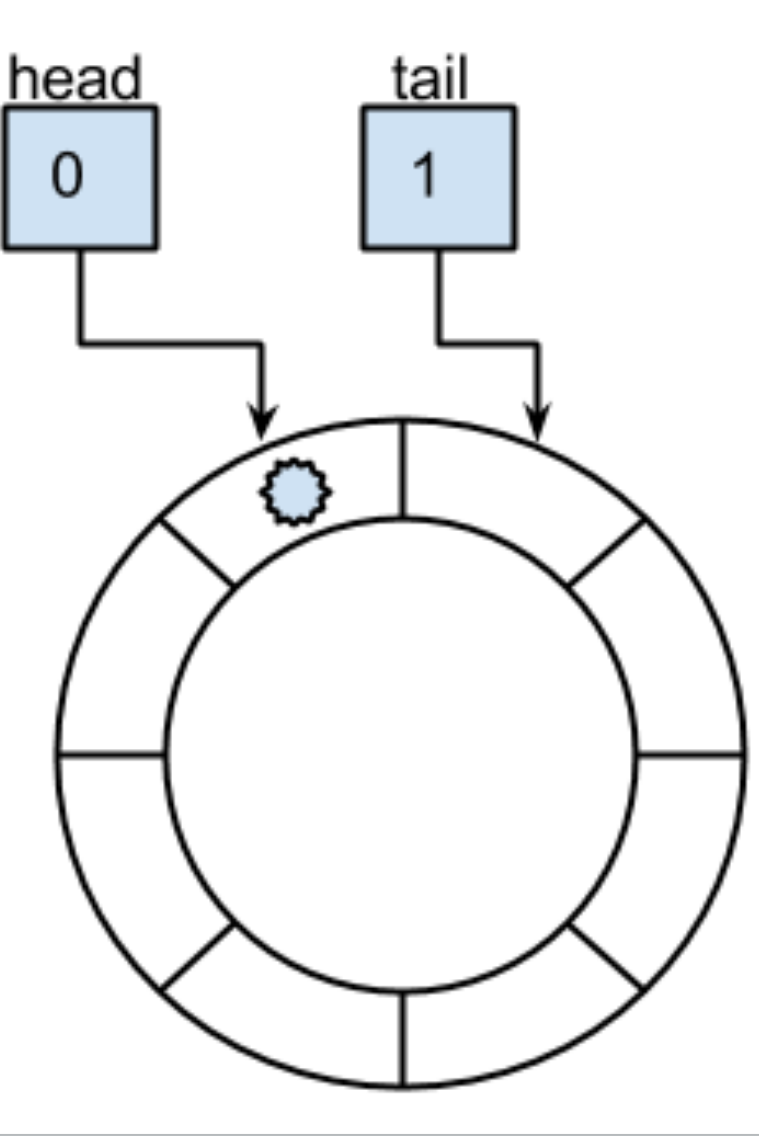

## ullink

#### **Ring Buffer: 1P 1C**

Object[] ringBuffer;

**volatile int** head;

**volatile int** tail;

## **public boolean** offer(E e) {  $if$   $(tail - head == ringBuffer.length)$  **return false**; ringBuffer[tail % ringBuffer.length] =  $e$ ; tail++; // volatile write **return** true;

}

#### **Ring Buffer: 1P 1C**

```
public E poll() {
    if (tail == head) return null;
     int idx = head % ringBuffer.length
    E element = ringBuffer[idx];
     ringBuffer[idx] = null;
     head++; // volatile write
     return element;
```
}

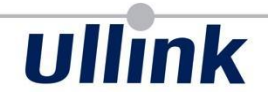

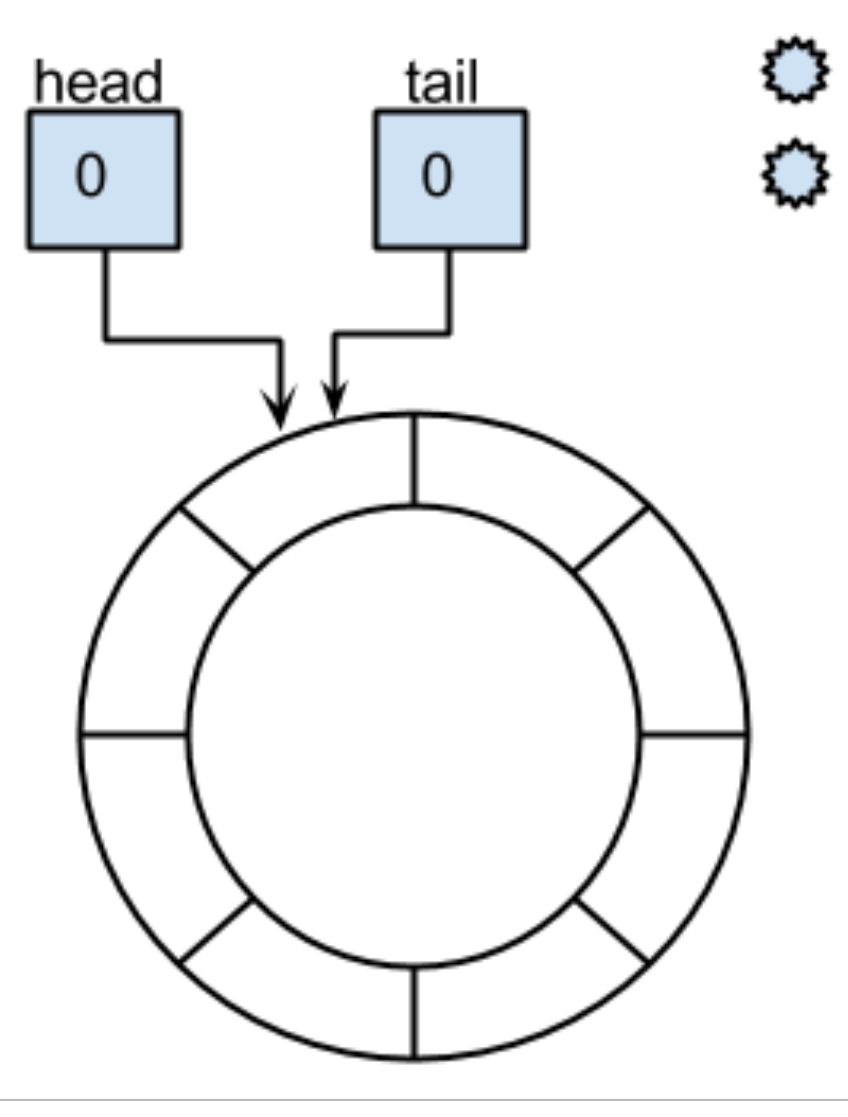

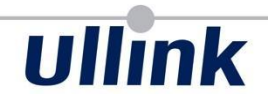

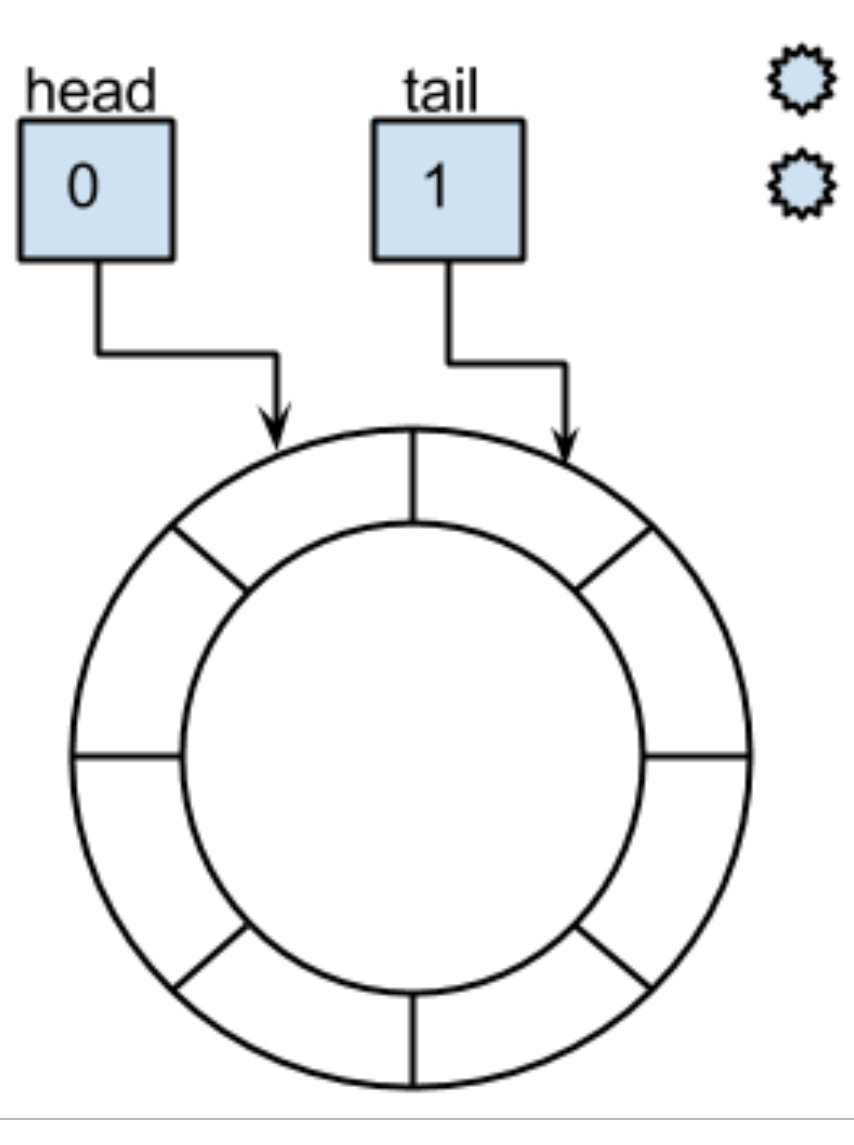

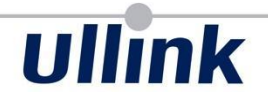

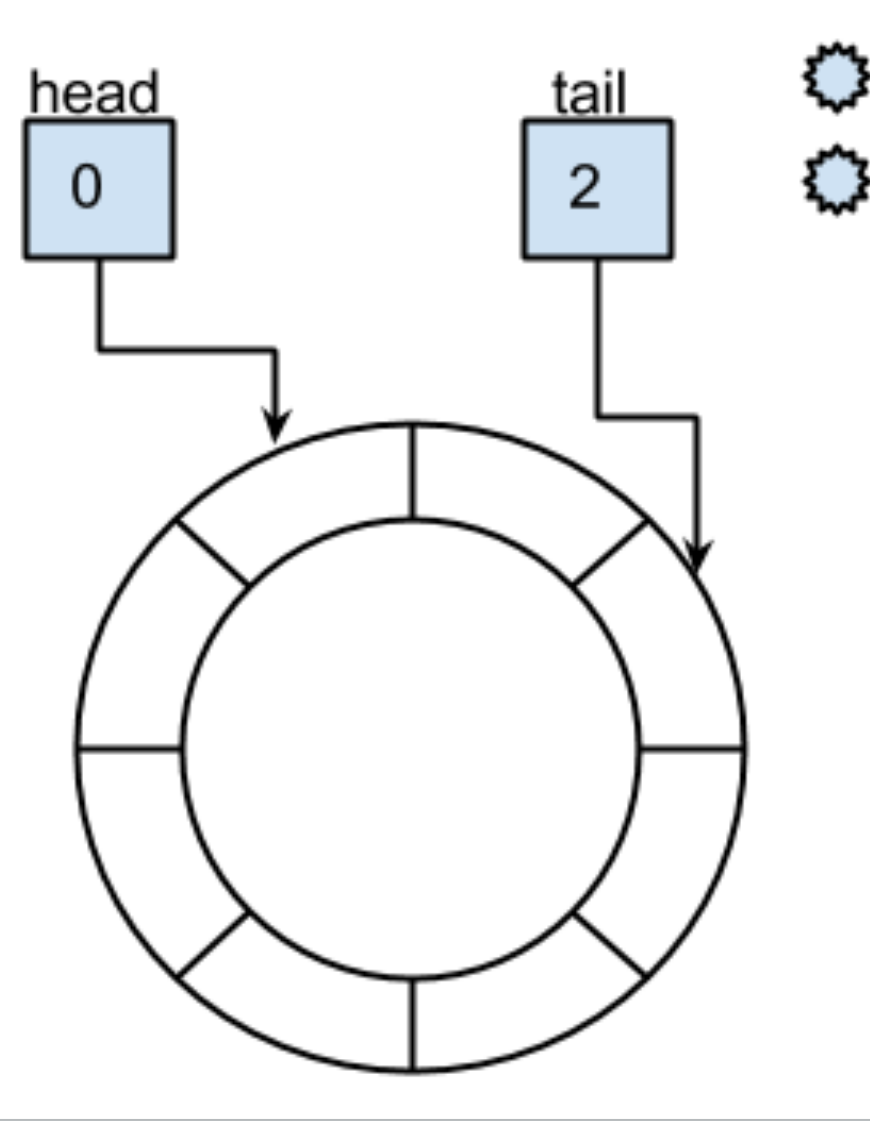

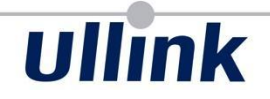

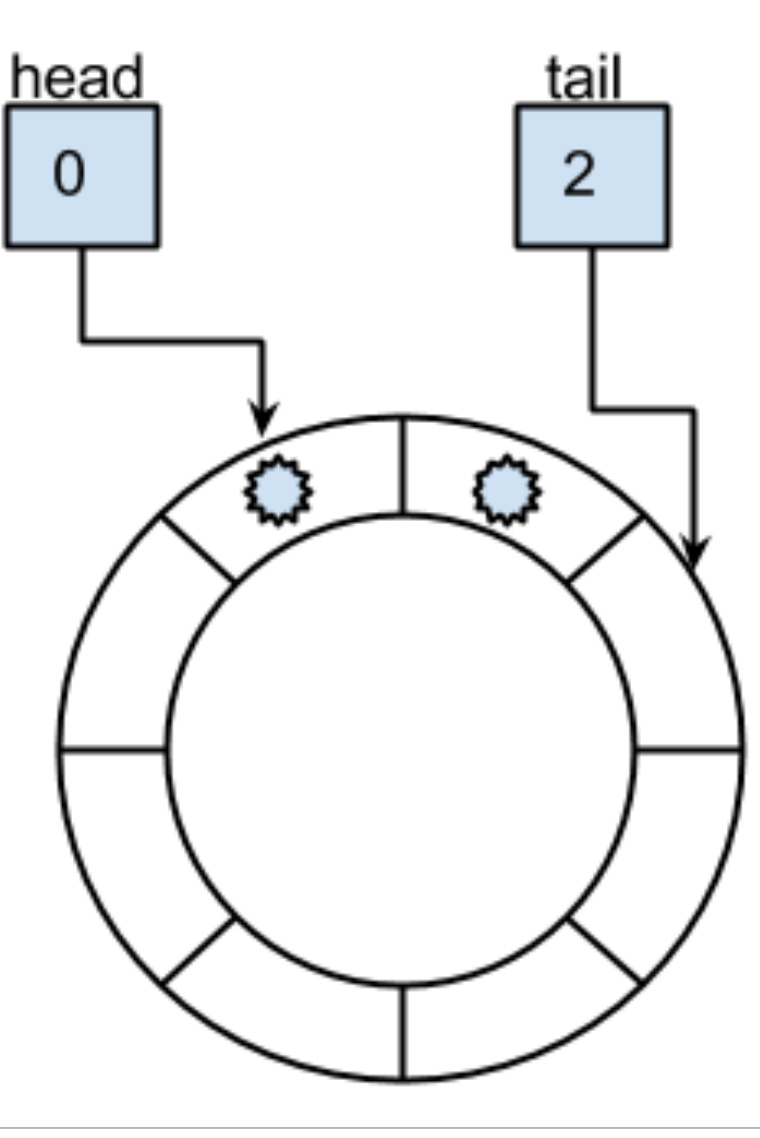

#### **Ring Buffer: nP 1C**

*AtomicReferenceArray* ringBuffer;

**volatile long** head;

*AtomicLong* tail;

## **ullink**

#### **Ring Buffer: nP 1C**

```
public boolean offer(E e) {
     long curTail;
     do {
        curTail = tail.get();
        if (currail - head == ringBuffer.length()) return false;
     } while (!tail.compareAndSet(curTail, curTail+1));
     int idx = curTail % ringBuffer.length();
     ringBuffer.set(idx, e); // volatile write
     return true;
```
}

#### **Ring Buffer: nP 1C**

#### **public** E poll() {

```
 int index = head % ringBuffer.length();
```
- E element =  $ringBuffer.get(int)$ ;
- $if$  (element  $== null$ )

#### **return null**;

ringBuffer.set(index, **null**);

head++; // volatile write

#### **return** element;

}

#### **Disruptor**

- Very flexible for different usages (strategies)
- Very good performance
- Data transfer from one thread to another (Queue)

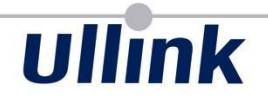

# Spinning

#### **spinning**

- Active wait
- very good for consumer reactivity
- Burns a cpu permanently

#### **spinning**

- Some locks are implemented with spinning (spinLock)
- Synchronized blocks spin a little bit on contention
- use of the pause instruction (x86)

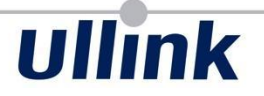

#### **spinning**

How to avoid burning a core ?

Backoff strategies:

- Thread.yield()
- LockSupport.parkNanos(1)
- Object.wait()/Condition.await()/LockSupport.park()

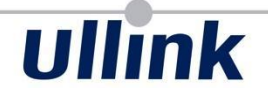

# Ticketing: OrderedScheduler

#### **Ticketing**

How to parallelize tasks while keeping ordering ?

Example: Video stream processing

- read frame from the stream
- processing of the frame (parallelisable)
- writing into the output (in order)

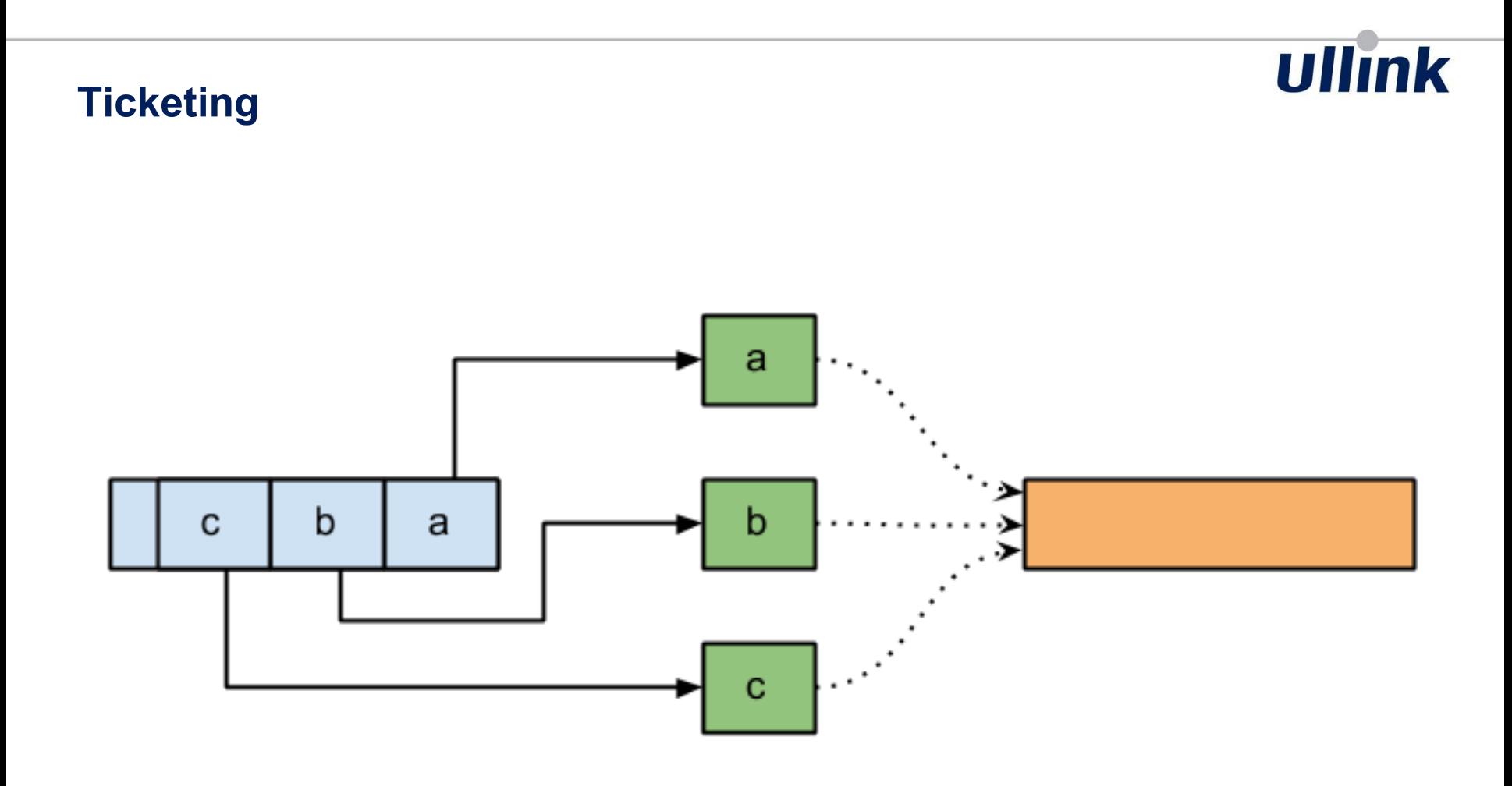

## order buffer a ۰., b a  $\mathbf C$ b . . c

## **Ticketing**

#### **Ticketing**

Can do this with Disruptor, but with a consumer thread

OrderedScheduler can do the same but:

- no inter-thread communication overhead
- no additional thread
- no wait strategy

Take a ticket...

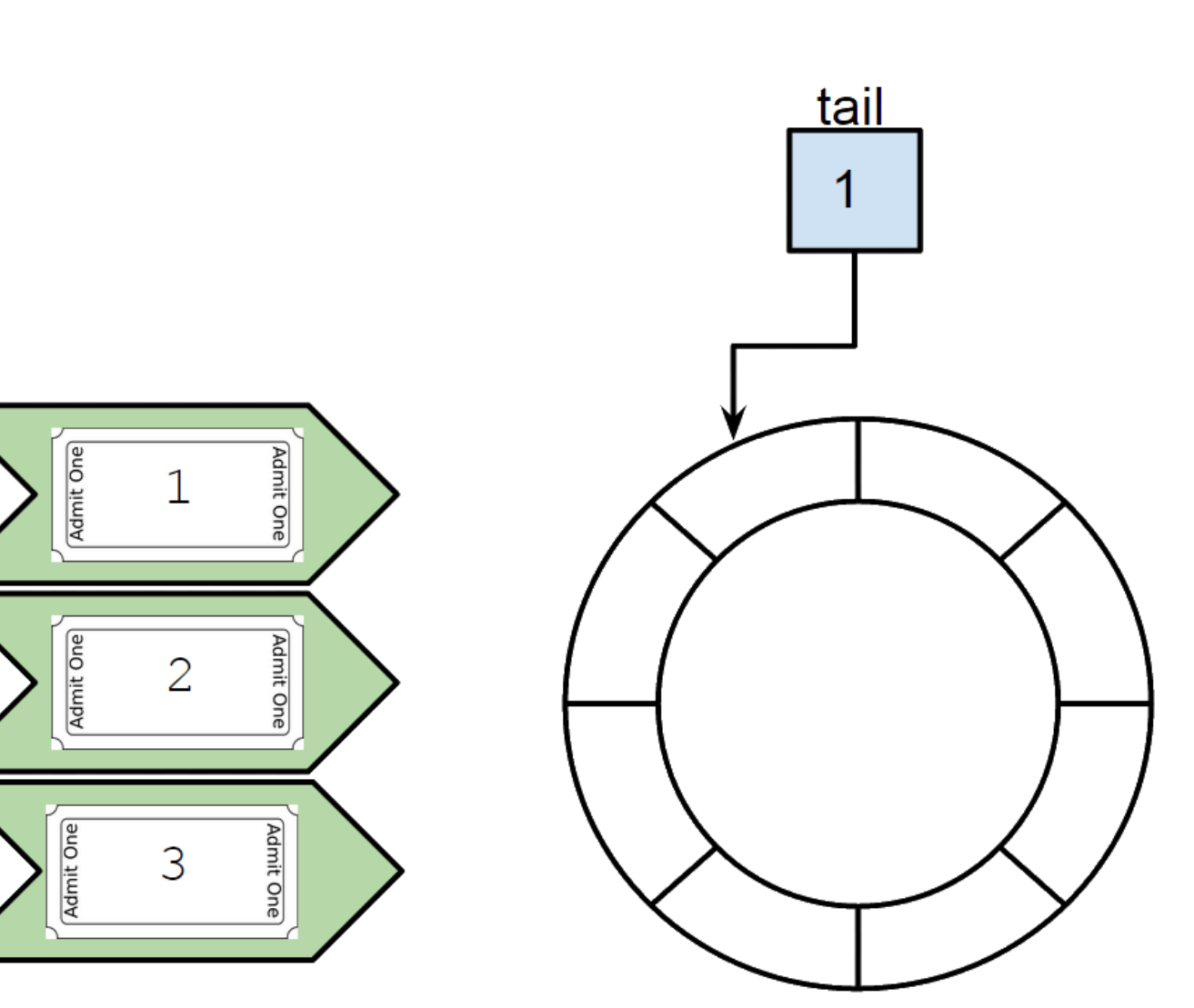

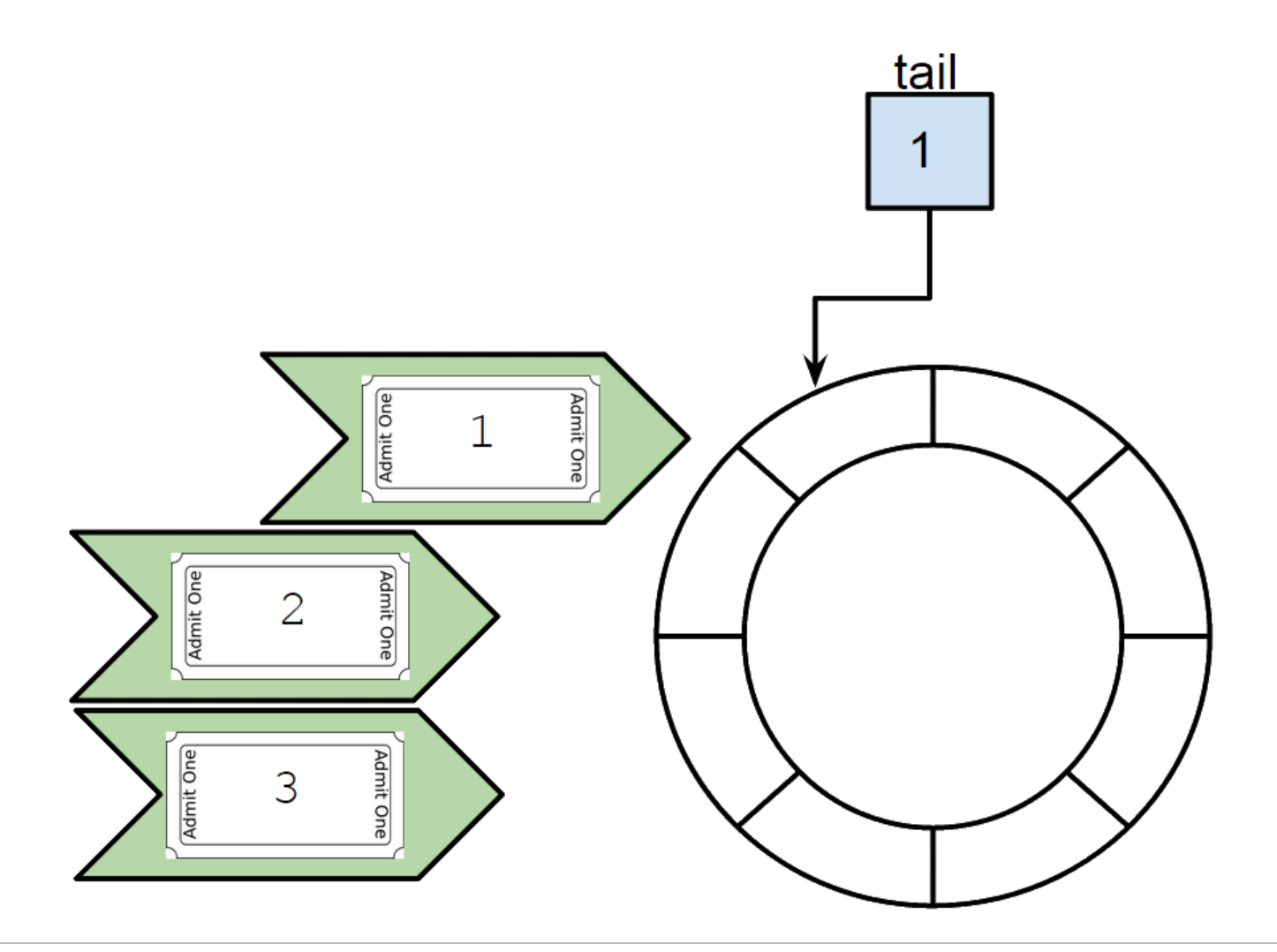

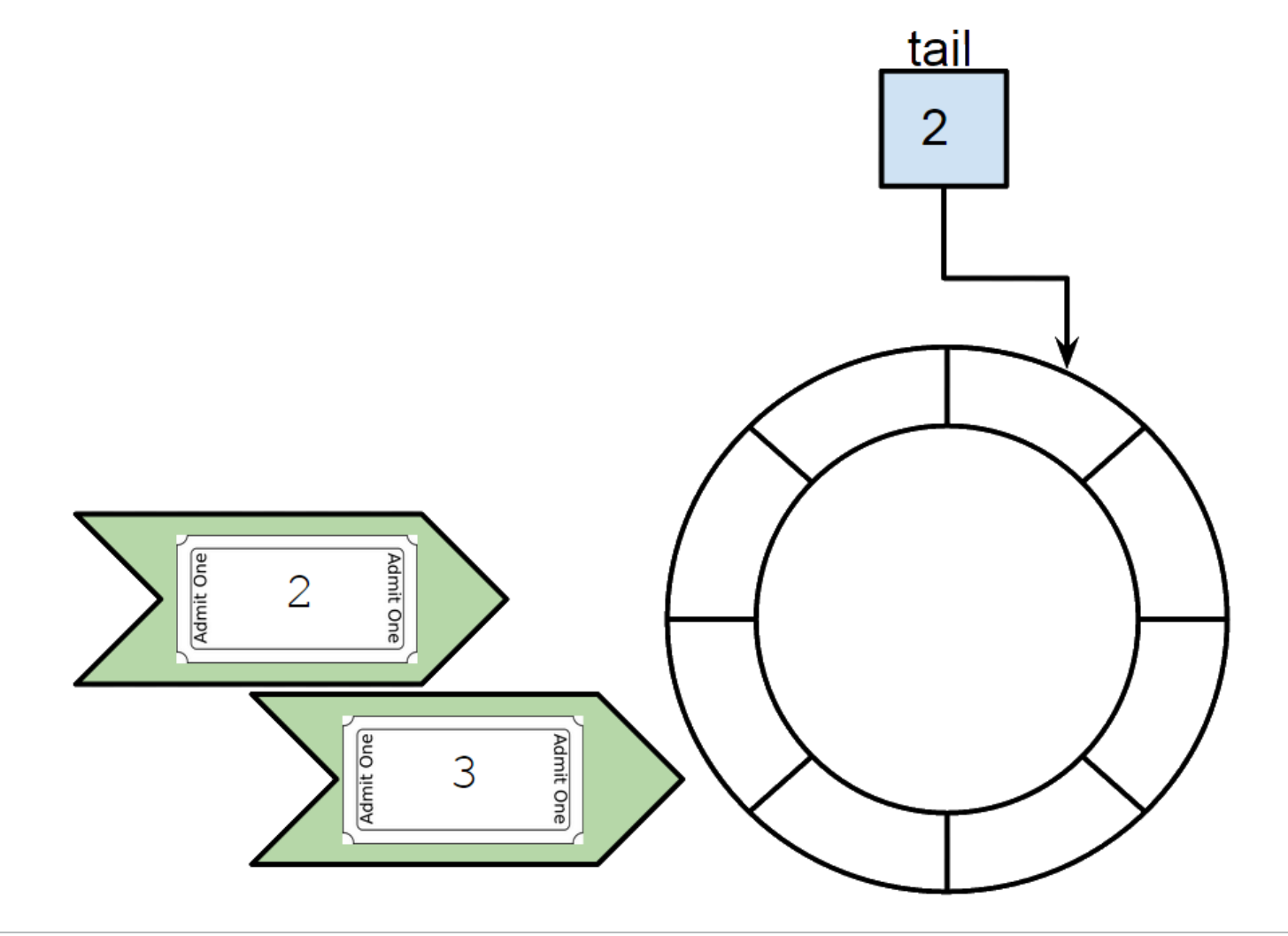

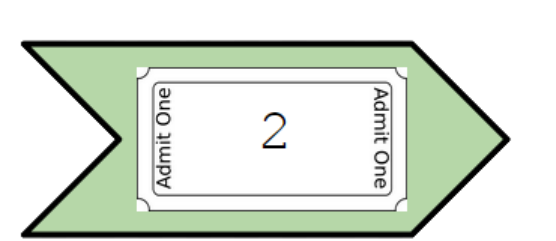

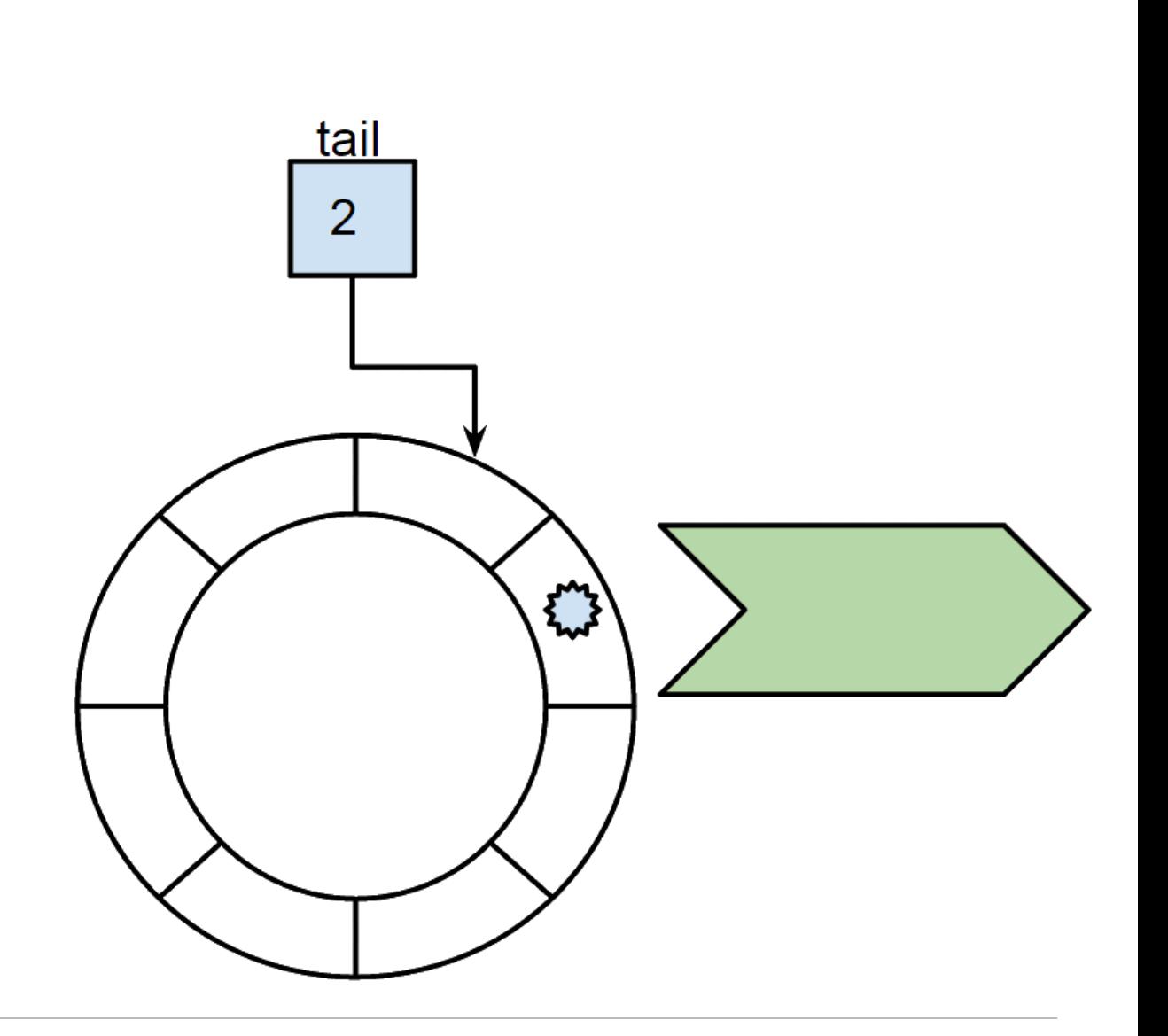

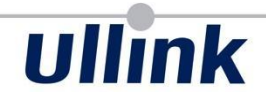

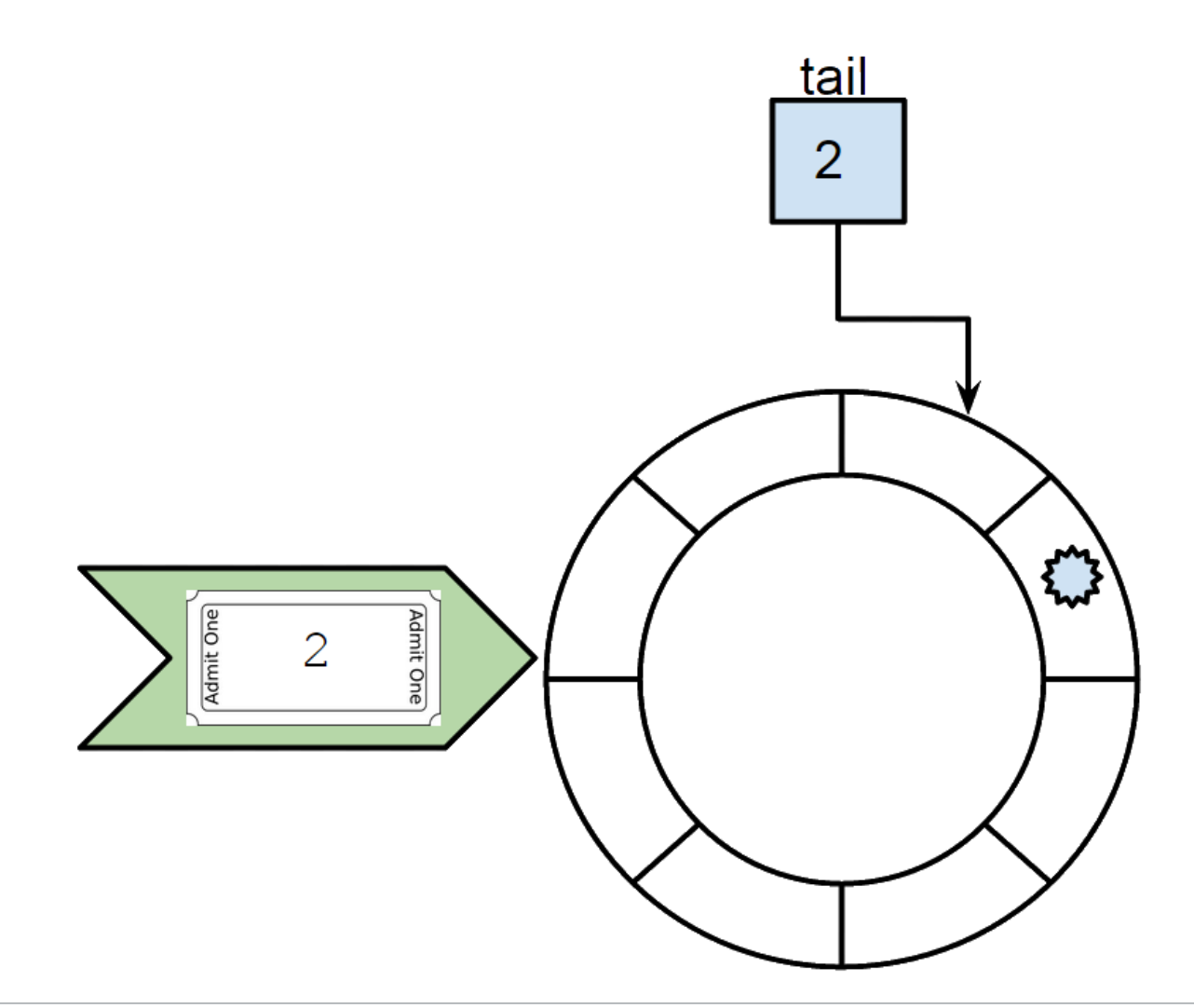

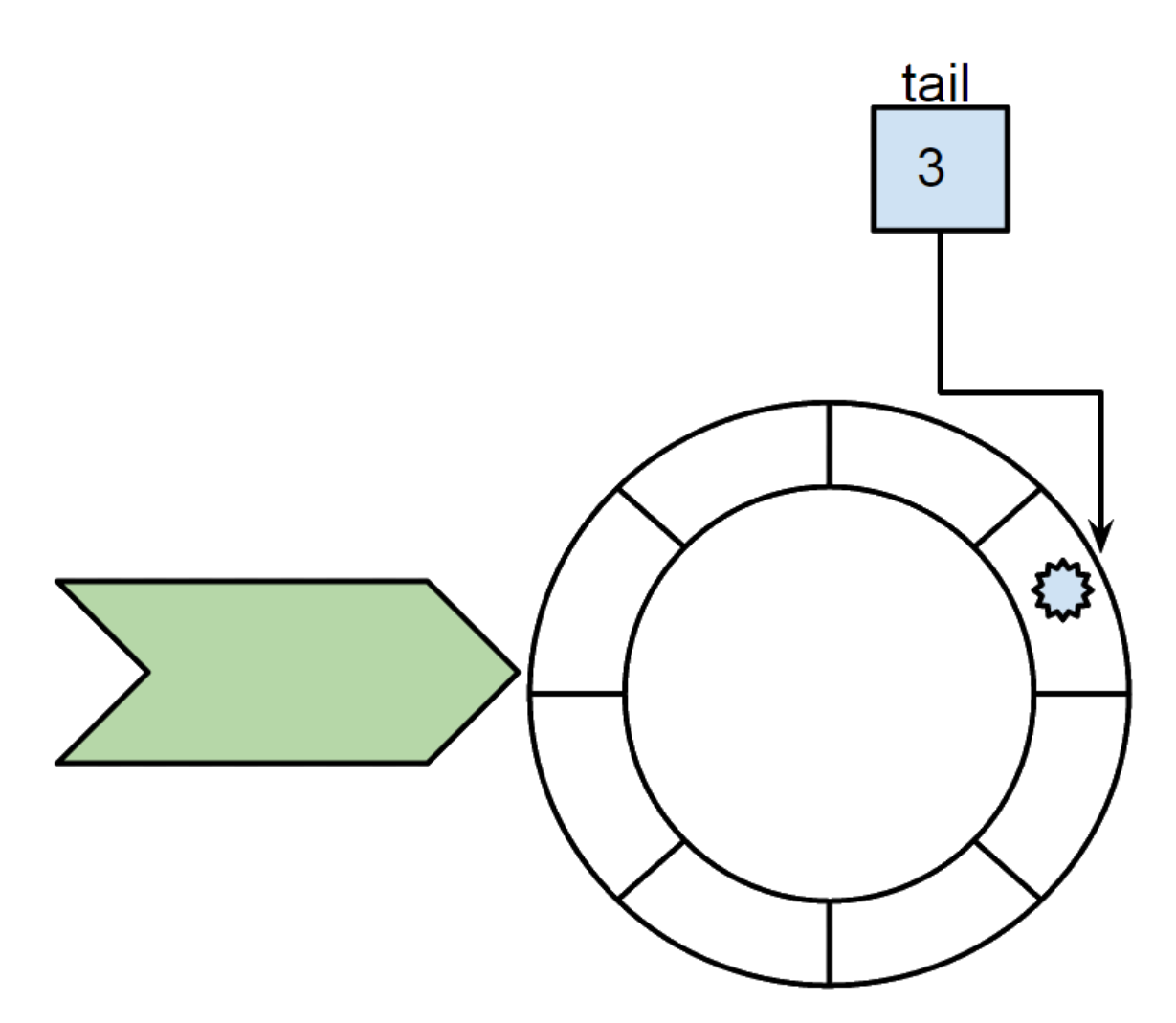
## **OrderedScheduler**

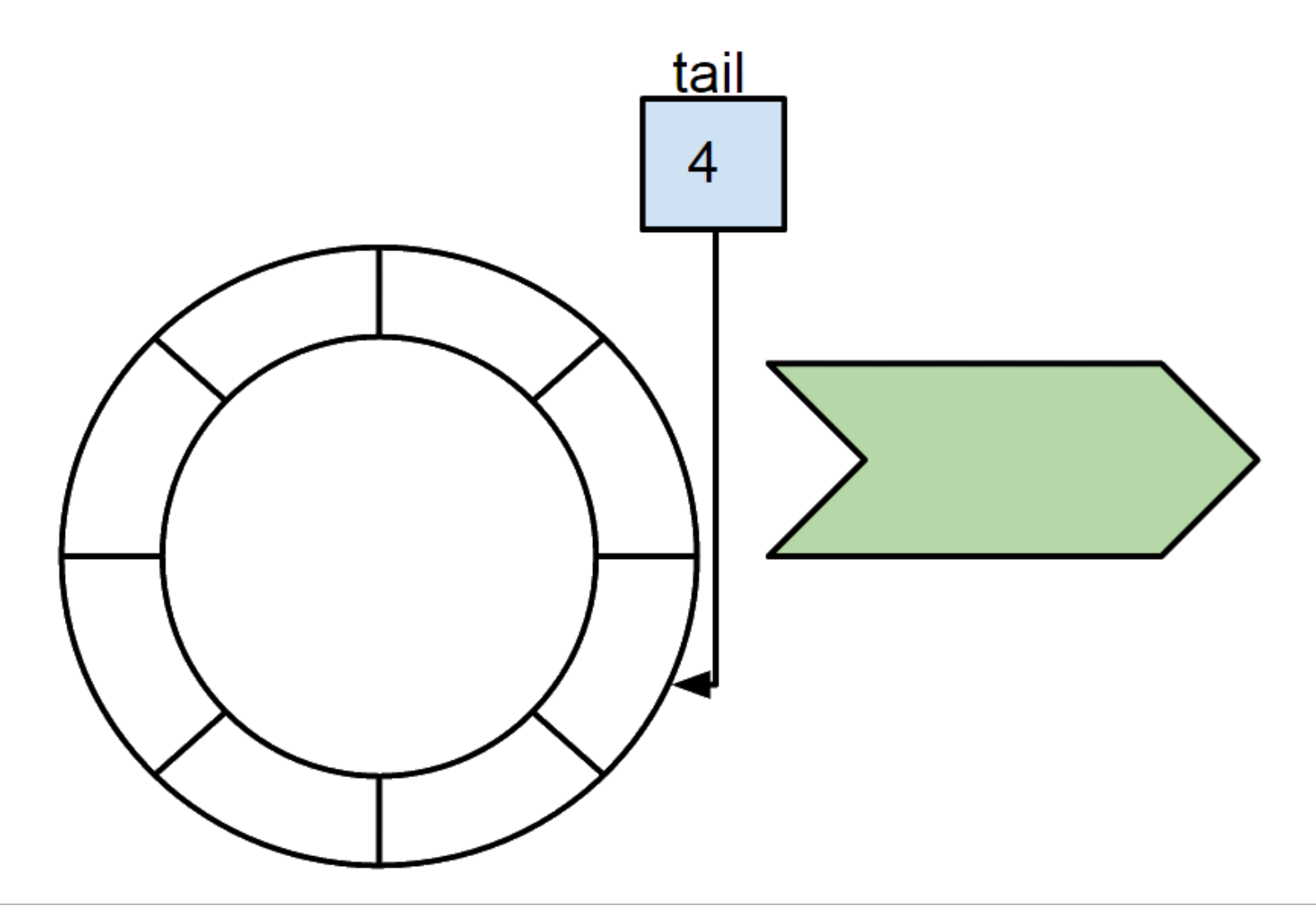

#### **OrderedScheduler**

```
public void execute() {
     synchronized (this) {
        FooInput input = read();
        BarOutput output = process(input);
         write(output);
 }
```
}

#### **OrderedScheduler**

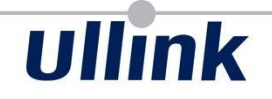

OrderedScheduler scheduler = new OrderedScheduler();

```
public void execute() {
     FooInput input;
     long ticket;
     synchronized (this) {
        input = read();
         ticket = scheduler.getNextTicket();
 }
[...]
```
#### **OrderedScheduler**

```
public void execute(){
[...]
     BarOutput output;
     try {
        output = process(intput); }
     catch (Exception ex) {
         scheduler.trash(ticket);
         throw new RuntimeException(ex);
 }
    scheduler.run(ticket, { () => write(output); });
}
```
### **Ticketing**

- Open sourced on GitHub
- Opened to PR & discussion on the design
- Used internally

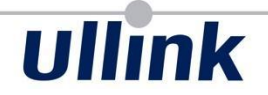

# Takeaways

### **Takeaways**

- Measure
- Distribute
- Atomically update
- Order
- RingBuffer: easy lock-free
- Ordered without consumer thread

### **References**

- jucProfiler: http://www.infog.com/articles/jucprofiler
- Java Memory Model Pragmatics: [http://shipilev.net/blog/2014/jmm](http://shipilev.net/blog/2014/jmm-pragmatics/)[pragmatics/](http://shipilev.net/blog/2014/jmm-pragmatics/)
- Memory Barriers and JVM Concurrency: [http://www.infoq.](http://www.infoq.com/articles/memory_barriers_jvm_concurrency) [com/articles/memory\\_barriers\\_jvm\\_concurrency](http://www.infoq.com/articles/memory_barriers_jvm_concurrency)
- JSR 133 (FAQ): [http://www.cs.umd.](http://www.cs.umd.edu/~pugh/java/memoryModel/jsr-133-faq.html) [edu/~pugh/java/memoryModel/jsr-133-faq.html](http://www.cs.umd.edu/~pugh/java/memoryModel/jsr-133-faq.html)
- CPU cache flushing fallacy: [http://mechanical-sympathy.blogspot.](http://mechanical-sympathy.blogspot.fr/2013/02/cpu-cache-flushing-fallacy.html) [fr/2013/02/cpu-cache-flushing-fallacy.html](http://mechanical-sympathy.blogspot.fr/2013/02/cpu-cache-flushing-fallacy.html)
- atomic<> Weapons: [http://channel9.msdn.](http://channel9.msdn.com/Shows/Going+Deep/Cpp-and-Beyond-2012-Herb-Sutter-atomic-Weapons-1-of-2) [com/Shows/Going+Deep/Cpp-and-Beyond-2012-Herb-Sutter](http://channel9.msdn.com/Shows/Going+Deep/Cpp-and-Beyond-2012-Herb-Sutter-atomic-Weapons-1-of-2)[atomic-Weapons-1-of-2](http://channel9.msdn.com/Shows/Going+Deep/Cpp-and-Beyond-2012-Herb-Sutter-atomic-Weapons-1-of-2)

### **References**

- circular buffers:<http://lwn.net/Articles/378262/>
- Mr T queues: [https://github.](https://github.com/mjpt777/examples/tree/master/src/java/uk/co/real_logic/queues) [com/mjpt777/examples/tree/master/src/java/uk/co/real\\_l](https://github.com/mjpt777/examples/tree/master/src/java/uk/co/real_logic/queues) [ogic/queues](https://github.com/mjpt777/examples/tree/master/src/java/uk/co/real_logic/queues)
- Lock-free algorithms by Mr T: [http://www.infoq.](http://www.infoq.com/presentations/Lock-free-Algorithms) [com/presentations/Lock-free-Algorithms](http://www.infoq.com/presentations/Lock-free-Algorithms)
- Futex are tricky U. Drepper: [http://www.akkadia.](http://www.akkadia.org/drepper/futex.pdf) [org/drepper/futex.pdf](http://www.akkadia.org/drepper/futex.pdf)
- JCTools:<https://github.com/JCTools/JCTools>
- Nitsan Wakart blog: <http://psy-lob-saw.blogspot.com>

#### **References**

- Exploiting data parallelism in ordered data streams: [https://software.intel.com/en-us/articles/exploiting-data](https://software.intel.com/en-us/articles/exploiting-data-parallelism-in-ordered-data-streams)[parallelism-in-ordered-data-streams](https://software.intel.com/en-us/articles/exploiting-data-parallelism-in-ordered-data-streams)
- OrderedScheduler: [https://github.com/Ullink/ordered](https://github.com/Ullink/ordered-scheduler)[scheduler](https://github.com/Ullink/ordered-scheduler)
- Concurrency Freaks: [http://concurrencyfreaks.blogspot.](http://concurrencyfreaks.blogspot.com) [com](http://concurrencyfreaks.blogspot.com)
- Preshing on programming:<http://preshing.com/>
- Is Parallel Programming Hard, And If So, What Can You Do About It? [https://kernel.](https://kernel.org/pub/linux/kernel/people/paulmck/perfbook/perfbook.2015.01.31a.pdf) [org/pub/linux/kernel/people/paulmck/perfbook/perfbook.](https://kernel.org/pub/linux/kernel/people/paulmck/perfbook/perfbook.2015.01.31a.pdf) [2015.01.31a.pdf](https://kernel.org/pub/linux/kernel/people/paulmck/perfbook/perfbook.2015.01.31a.pdf)

#### **ABOUT ULLINK**

ULLINK's electronic financial trading software solutions and services address the challenges of new regulations and increased fragmentation. Emerging markets require fast, flexible and compliant solutions for buy-side and sell-side market participants; providing a competitive advantage for both low touch and high touch trading.

#### **www.ullink.com**

#### **FIND OUT MORE**

Contact our Sales Team to learn more about the services listed herein as well as our full array of offerings:

- +81 3 3664 4160 (Japan)
	- +852 2521 5400 (Asia Pacific)
	- +1 212 991 0816 (North America)
	- +55 11 3171 2409 (Latin America)
	- +44 20 7488 1655 (UK and EMEA)
- connect@ullink.com  $\bigoplus$

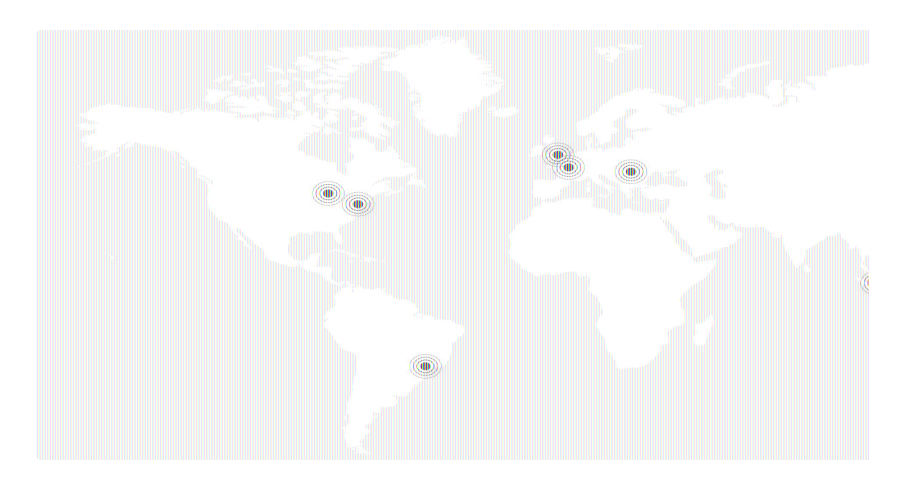